## PassTest Bessere Qualität , bessere Dienstleistungen!

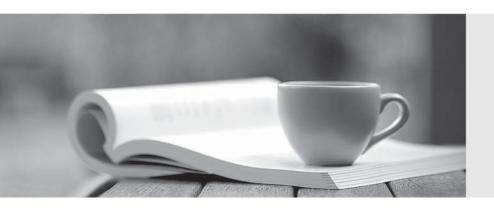

Q&A

http://www.passtest.de Einjährige kostenlose Aktualisierung Exam : 000-924

Title: IBM Maximo V5

Implementation

Version : DEMO

| 1. Which three are contained in the Safety Plans application? (Choose three.)                                                            |
|----------------------------------------------------------------------------------------------------|
| A. Job Plan                                                                                                    |
| B. Hazard(s)                                                                                                    |
| C. Attached Documents                                                                                                    |
| D. Equipment or Location                                                                                                    |
| E. Condition Monitoring Point Answer: BCD                                                                                                |
| 2. Which two types of locations can be created in MAXIMO's Location application? (Choose two.)                                           |
| A. Repair                                                                                                    |
| B. Salvage                                                                                                    |
| C. Equipment                                                                                                    |
| D. Work Order<br>Answer: AB                                                                                                    |
| 3. Which three steps are involved in transferring an item between storerooms using the Issues and Transfers application? (Choose three.) |
| A. select items for transfer                                                                                                    |
| B. perform a Transfer In transaction                                                                                                    |
| C. perform a Transfer Out transaction                                                                                                    |
| D. perform a material receipt to the storeroom                                                                                           |
| E. select the Work Order, Location, or GL Account code<br>Answer: ABC                                                                    |
| 4. How should you create a Primary System in the Locations application?                                                                  |
| A. It is created automatically.                                                                                                    |
| B. enter it in to the System area                                                                                                    |
| C. use the System toolbar button                                                                                                    |

| D. click Select Action   Manage Systems Answer: D                                                                                                    |
|----------------------------------------------------------------------------------------------------|
| 5. Which two fields are required on the Preventive Maintenance (PM) main screen to generate a Work Order? (Choose two.)                                                     |
| A. Route                                                                                                    |
| B. Supervisor                                                                                                    |
| C. Next Job Plan                                                                                                    |
| D. Work Order Status                                                                                                    |
| E. Location, Equipment, or GL Account Answer: DE                                                                                                    |
| 6. What are three steps for entering Problem, Cause, and Remedy Codes on a Work Order? (Choose three.)                                                                      |
| A. click the Failure Reporting tab and enter the codes                                                                                                    |
| B. enter Problem, Cause, and Remedy Codes on the Work Order main tab                                                                                                    |
| C. enter the Failure Class and Problem Code on the Work Order main screen, click the Failure Reporting tab, and enter the Cause and Remedy Codes                            |
| D. if the Failure Class is present, enter the Problem Code on the Work Order main screen, click the Failure Reporting tab, and enter the Cause and Remedy Codes Answer: ACD |
| 7. Which application is used to modify delivered MAXIMO reports?                                                                                                    |
| A. BRIO Workbench                                                                                                    |
| B. Actuate ReportCast                                                                                                    |
| C. eReport Designer Professional                                                                                                    |
| D. Actuate Administrative Desktop tool<br>Answer: C                                                                                                    |
| 8. Which application can move equipment to another location or equipment parent?                                                                                            |

A. Inventory

| B. Equipment                                                                                                    |
|----------------------------------------------------------------------------------------------------|
| C. Work Request                                                                                                    |
| D. Issues and Transfers Answer: B                                                                                                    |
| 9. Which three data elements does the Equipment record store? (Choose three.)                                                                                                    |
| A. serial number                                                                                                    |
| B. model number                                                                                                    |
| C. installation date                                                                                                    |
| D. replacement date Answer: ABC                                                                                                    |
| 10. What is the best action to create a Work Order when additional work is required?                                                                                                    |
| A. select the Work Order in question; click Select Action   Duplicate Work Order                                                                                                    |
| B. select the Work Order in question; click Select Action   Generate Follow-up Work                                                                                                    |
| C. select the Work Order in question; write down the Work Order number; click the New Work Order icon; write in the original Work Order number in the Originating WO field                                             |
| D. select the Work Order in question; go to the Work Order field and copy the Work Order number; click Select Action   Duplicate Work Order; copy the original Work Order number in the Originating WO field Answer: B |
| 11. Which two applications use Calendars? (Choose two.)                                                                                                    |
| A. Labor                                                                                                    |
| B. Quick Reporting                                                                                                    |
| C. Inventory Reorder                                                                                                    |
| D. Work Order Tracking Answer: AD                                                                                                    |
| 12. Which statement is true about Equipment records that have an Item number assigned?                                                                                                    |
| A. They must have subassemblies.                                                                                                    |

- B. They are rotating pieces of equipment.
- C. They may not be sent to a repair location.
- D. There are no other pieces of equipment with that item number.

Answer: B

- 13. Which two statements are true when selecting Failure Class and Problem Codes in the Work Order Tracking application? (Choose two.)
- A. If the Problem Code is empty and Failure Class is not empty, you click the Select Value button in the Problem Code field to choose a Problem Code.
- B. If the Failure Class is empty and the Problem Code field is not empty, you click the Select Value button in the Failure Class field to choose a Failure Class.
- C. If the Problem Code is empty and the Failure Class field is also empty, you click the Select Value button in the Problem Code field to choose a Problem Code.
- D. If the Failure Class is empty and the Problem Code field is empty, you click the Select Value button in the Failure Class field to choose a Failure Class and you click the Select Value button in the Problem Code field to choose a Problem Code.

Answer: AD

- 14. How should you create a PO from a PR in the Purchase Order application?
- A. use the Create PO from PR function
- B. use the Select Ordered Items function
- C. use the View all PR Line Items function
- D. use the Copy PR Line Items to PO function

Answer: D

- 15. You decide to send a report via e-mail from the Actuate Request page. Which two options are available? (Choose two.)
- A. type in e-mail address(es) to which the report is sent
- B. type in e-mail address(es), select your e-mail system, and send your report
- C. select one or many e-mail addresses from the available MAXIMO e-mail addresses

| D. select your e-mail system (for example, Netscape, Outlook, Lotus Notes), type the e-mail address(es), and send your report  Answer: AC |
|----------------------------------------------------------------------------------------------------|
| Allower. Ad                                                                                                    |
| 16. Which three PM triggering criteria are supported in MAXIMO? (Choose three.)                                                           |
| A. days                                                                                                    |
| B. hours                                                                                                    |
| C. weeks                                                                                                    |
| D. quarterly                                                                                                    |
| E. meter readings Answer: ACE                                                                                                    |
| 17. What is the valid range for Work Order Priority for an out-of-the-box MAXIMO installation?                                            |
| A. A - Z                                                                                                    |
| B. 0 - 9                                                                                                    |
| C. 0 - 99                                                                                                    |
| D. 0 - 999<br>Answer: D                                                                                                    |
| 18. Which PM triggering criteria combination is supported in MAXIMO?                                                                      |
| A. days and months                                                                                                    |
| B. weeks and hours                                                                                                    |
| C. time and meter reading                                                                                                    |
| D. high reading and low reading Answer: C                                                                                                 |
| 19. Which tab on the PM application is used to define parent/child relationships between PM records?                                      |
| A. PM                                                                                                    |
| B. Frequency                                                                                                    |
| C. Master PM                                                                                                    |

## D. PM Hierarchy

E. Job Plan Sequence

Answer: D

- 20. What does the Work Order status of WMATL indicate?
- A. waiting for material
- B. waiting for material to be planned on the Work Order
- C. waiting for material to be released from the warehouse
- D. waiting to approve material requirements on the work order

Answer: A

This document was created with Win2PDF available at <a href="http://www.win2pdf.com">http://www.win2pdf.com</a>. The unregistered version of Win2PDF is for evaluation or non-commercial use only. This page will not be added after purchasing Win2PDF.